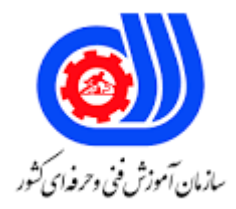

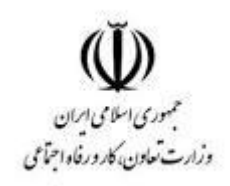

# **نمونه سؤاالت:**

# **Comp TIAA +**

## **کد استاندارد: 351230530460011**

#### **معاونت پژوهش، برنامه ریزی و سنجش مهارت**

### **دفتر سنجش مهارت و صالحیت حرفه ای**

-1کدام یک ازگزینه های زیر مستقیم با اسالت 16x PCIe در ارتباط است؟ الف- RAM

```
ب- Southbridge
                                                                                             USB3-zد- Northbridge
                               -2کدام یک از گزینه های زیر برق CMOS را هنگام خاموشی سیستم تامین می کند ؟
                                                                                Lithium battery -الف
                                                                                            ب- POST
                                                                                POWER SUPPLY -ج
                                                                                             د- BIOS
-3وقتی تنظیمات بایوس روی boot secure باشد کدامیک از دستگاه های زیر جز اولویت اول در هنگام اجرای سیستم می
                                                                                                 شود ؟
                                                                                    flappy drive -الف
                                                                                          cd rom -ب
                                                                                               usb -zhard drive -د
                                           -4cpu برای ارتباط با Ram به واسطه ............. ارتباط برقرار می کند ؟
                                                                                            الف- BIOS
                                                                                    ب- Southbridge
                                                                                               PCI - zد- Northbridge
-5هنگام روشن کردن کامپیوتر خروجی تصویر سیاه و بوقی متفاوت از بوق سالمت به گوش می رسد. کدام یک از کار های زیر 
                                                                                        درست می باشد ؟
                                                                          الف- برق پاور سیستم بررسی شود
                                                        ب- ram های سیستم را با رم های جدید تعویض کنیم
                                                           ج- گرافیک سیستم را با گرافیک جدید تعویض کنیم
                                                              د- چک کرد<mark>ن نوع بوق طبق مدل بایوس مادربورد</mark>
                                         -6وقتی یوزر تنظیمات بایوس رو تغییر داد این تغییرات کجا ذخیره میشود ؟
                                                                                          الف- CMOS
                                                                                             ب- UEFI
                                                                                             MBR-zد- POST
                                        -7کدامیک از جمالت زیر درباره cpu overclocking درست می باشد ؟
                     الف- پردازنده باید از تکنولوژی multi threading پشتیبانی کند وقتی overclock می شود .
                                          ب- overclocking نیازمند پردازنده های خیلی گران قیمت می باشد .
                             ج- برای راه اندازی overclocking نیازمند حافظه کش 1l بسیار قدرتمند می باشد .
                                          د- پردازنده در حالت overclocking دمای آن بسیار باال خواهد رفت .
```

```
-8کدامیک از عبارت های زیر بهترین توضیح درباره پردازشگر processing multicore می باشد ؟
                                                   الف- دو یا چند هسته پردازنده در یک پردازنده فیزیکی
                                                                ب- دو یا چند پردازنده در یک مادر بورد
                                                      ج- دو یا چند threads در یک هسته از پردازشگر
                                                             د- دو یا چند سیستم عامل در یک پردازنده
-9اگر صفحه تنظیمات اولیه روشن شدن کامپیوتر شما به صورت گرافیکی است شما از ................. استفاده می کنید ؟
                                                                                      الف- CMOS
                                                                                        ب- BIOS
                                                                                BIOS / UEFI-zد- POST
                                         -10کدامیک از اطالعات زیر رو نمی توان در بایوس به دست آورد ؟
                                                                           الف- ساعت و تاریخ سیست<mark>م</mark>
                                                                                 ب- اطالعات RAM
                                                                                 ip network -zد- سرعت cpu fan
                            -11کدامیک از گزینه های زیر میزان تاخیر پاسخگویی ram به CPU را گویند ؟
                                                                                        الف- DDR
                                                                                          ب- FSB
                                                                                     Latency -zد- Channel
                                                 -12تعداد پین های رم های 3DDR ................ میباشد ؟
                                                                                          الف- 168
                                                                                          \Lambda۲ –ب
                                                                                          ج- ۲۴۰
                                                                                           \mathsf{y} \cdot \cdot \mathsf{y}-13حافظه های درونی CPU از کدام نوع از حافظه های زیر هستند ؟
                                                                                      الف- DRAM
                                                                                       ب- DIMM
                                                                                      SDRAM -zد- SRAM
                                 -14کدامیک از حافظه های زیر هنگام قطع برق اطالعات آن از بین می روند؟
                                                                                 Hard Disk -الف
                                                                                  USB Flash -ب
                                                                                         RAM -zد- ROM
```
-15در کدامیک از بخش های ویندوز شما می توانید گزارش ها و اخطار ها ی مربوط به ویندوز را ببینید ؟ Device Manager -الف Event Viewer -ب Finder  $-\pi$ د- MSCONFIG -16در کدامیک از نرم افزار های زیر می توانید تعیین کنید یک نرم افزار خاص در زمان خاص اجرا شود ؟ Task Scheduler -الف ب- Services Device Manager -ج د- Performance -17کدامیک از ابزارهای زیر برای دیدن سخت افزار های سیستم و به روز رسانی درایور )Driver )ویندوز می باشد؟ Task Scheduler -الف ب- Services Device Manager -ج د- Performance -18کدامیک از گزینه های زیر بهترین توضیح از 86X می باشد ؟ الف- 86x یک نوع معماری است که از پردازنده های 86 بیتی پشتیبانی می کند. ب- 86x یک سیستم است که 86 گیگابایت یا بیشتر از فضای آدرس رم RAM را پشتیبانی می کند. ج- 86x یک سیستم است که نیاز به حداقل 8.6 گیگابایت رم برای نصب دارد. د- <mark>86</mark>X اشاره به <mark>خانواده ۸۰۳۸۶ یا ۲۰۴۸۶ CPU</mark> است. ۱۹-کدامیک از گزینه های زیر درباره NTFS صحیح نمی باشد ؟ الف- NTFS از quota پشتیبانی می کند . ب- در NTFS گزینه های سطح دسترسی برای یوزرها وجود دارد. ج- NTFS از Compression , Encryption پشتیبانی می کند . د- برای دسترسی به NTFS باید ویندوزتان را به روز رسانی کنید . -20کدامیک از گزینه های زیر توصیفی درستی از بوت کردن یک کامپیوتر به روش PXE می باشد ؟ الف- بوت کردن کامپیوتر از طریق CD یا DVD ب- بوت کردن کامپیوتر از طریق شبکه ج- بوت کردن کامپیوتر از طریق FLASH یا حافظه های جانبی د- ایجاد یک ایمیج و راه اندازی سیستم از طریق ایمیج -21کدامیک از پرینتر های زیر نیاز به کاغذ مخصوص دارد ؟ الف- laser ب- inkjet impact  $-z$ د- thermal

```
-22کدامیک از پرینتر های زیر به ازای هر صفحه کمترین هزینه را دارد ؟
                                                                                           DOT matrix -الف
                                                                                                   ب- inkjet
                                                                                                     laser -zد- Thermal
                                     -23برای دسترسی به پرینتر از طریق شبکه ، پرینتر باید دارای پورت .............. باشد؟
                                                                                                 TCP/IP -الف
                                                                                                    ب- 1LPT
                                                                                                   COM1-zد- Serial
  -24در یک شبکه چند کاربر و یک پرینتر از طریق مودم و به واسطه wireless( بی سیم( ارتباط وجود دارد .بعد از انجام 
 تنظیمات مودم و پرینتر پس از چند روز ارتباط کاربران و پرینتر از بین می رود. کدام یک از گزینه های زیر راه حل مشکل می
                                                                                                         باشد ؟
                                                                              lease time DHCP افزایش -الف
                                                                                               ب- تعوی<mark>ض مودم</mark>
                                                                      ج- باید ip ثابت به پرینتر اختصاص داده شود.
                                                                                  د- راه اندازی DHCP در شبکه
<mark>۲۵-</mark>متنی در کامپیوتر به درستی نمایش داده می شود ولی خروجی پرینتر متن های به هم ریخته و کارکترهای بی معنی است .
                                                                    کدامیک از گزینه های راه حل مشکل می باشد؟
                                                                             الف- کارتریج پرینتر باید تعویض شود.
                                                                                ب- درام پرینتر باید تعویض شود .
                                                                      ج- درایور پرینتر به درستی نصب نش<mark>ده ا</mark>ست .
                                                                   د- فونت های سیستم به درستی نصب نشده است.
                                   -26(INCH PER DOT (DPI به کدام یک از دستگاه های زیر مربوط نمی باشد ؟
                                                                                                 الف- Printer
                                                                                                ب- Scanner
                                                                                                  Display -zsound card -د
                                    -27پورت پیش فرضDesktop Remote کدامیک از گزینه های زیر می باشد ؟
                                                                                                    الف- 3380
                                                                                                     \uparrow 7۳۸۹
                                                                                                     ج- ۸۰۸۰
                                                                                                         \Delta \Upsilon - د
         -28کدامیک از پروتکل های زیر بدون اینکه مطمئن شود بسته ها به مقصد رسیده فرستادن بسته را ادامه می دهد ؟
                                                                                                    الف- TCp
                                                                                                     ب- UDP
```
IP  $-\tau$ د- HTTP -29به صورت پیش فرض پروتکل Telnet از کدام پورت استفاده می کند و این پروتکل برای چه کاری استفاده می شود ؟ الف- 23 - مدیریت از راه دور به صورت دستوری ب- 22 - مدیریت از راه دور به صورت گرافیکی ج- 23 - مدیریت از راه دور به صورت گرافیکی د- 22 - مدیریت از راه دور به صورت دستوری -30پس از ریستارت شدن کامپیوتر پیام خطای در صفحه ظاهر می شود و یک سرویس ویندوز نمی تواند به درستی اجرا شود . کدامیک از امکانات ویندوز می تواند برای رفع مشکل به ما کمک کند ؟ System event logs -الف Task Manager -ب Application event logs  $-z$ Security log -د -31تمام مسیر یاب های درون مسیر شبکه رو با استفاده از کدام دستور می توان یافت ؟ الف- PING ب- IPCONFIG TRACERT  $-z$ د- NSLOOKUP -32شما یک دستگاه Point Access خریداری کرده اید . اولین کاری که باید انجام دهید چیست ؟ الف- غیر فعال کردن DHCP ب- نصب میان افزار point Acces ج- فعال کردن FILTERING MAC د- تغییر رمز پیش فرض point Access -33در یک شبکه ویندوز XP می تواند ویندوز 7 را ping کند ولی ویندوز 7 نمیتواند ویندوز xp را ping کند،علت کدام یک از گزینه های زیر می باشد ؟ الف- فعال بودن firewall در ویندوز 7 ب- فعال بودن firewall در ویندوز xp ج- پشتیبانی نکردن ویندوز 7 از ویندوز xp د- پشتیبانی نکردن ویندوز xp از ویندوز 7 -34کدامیک از ویژگی رمز های پیچیده نمی باشد ؟ الف- کمتر از 6 کارکتر باشد ب- حروف کوچک داشته باشد. ج- حروف بزرگ داشته باشد . د- استفاده از عدد و نشانه symbol -35کدامیک از روش های زیر در یک شبکه عمومی و ناامن می تواند یک ارتباط امن و خصوصی برقرار کند ؟

```
الف- VPN
                                                                                          ب- ACL
                                                                                      Firewall -zProxy Server -د
                        -36با اعمال کدام یک از روش های زیر می توان از حمله force-brute پیش گیری کرد ؟
                                                                 Account lockout at logon -الف
                                                               Digital passwords Physically -ب
                                                                      ج- ایمن کردن درب های اتاق سرور
                                                                                 د- رمز نگاری پیچیده
               -37اگر سیستم فایل های ویندوز مشکل پیدا کند با کدامیک از دستورات زیر می توان آن را تعمیر کرد ؟
                                                                           Device Manager -الف
                                                                                          ب- SFC
                                                                                  ج- MSCONFIG
                                                                                   Safe Mode -د
                          ۳۸-کدامیک از کار ها<mark>ی زیر باعث نا امن شد</mark>ن شبکه های کوچک خانگی و اداری می شود ؟
                                                               Change default passwords -الف
                                                                        Enable MAC filtering -ب
                                                                                Enable WPA2 -z.Enable WEP -د
  -39ram به مادربوردی که از آن مدل پشتیبانی می کند به عنوان RAM دوم اضافه شده است . ولی هنگام روشن شدن 
                    سیستم رم جدید ر<mark>ا شناسایی نمی کند.</mark> جهت حل مشکل کد<mark>امیک از راه</mark> های زیر درست می باشد ؟
                                                                              الف- به روز رسانی بایوس
                                                                                   ب- تعویض Ram
                                                                               ج- به روز رسانی CPU
                                                                                د- اضافه کردن RAM
-40برنامه های خیلی حساس و سرور های شبکه از یک نوع خاصی از Ram استفاده می کنند به این رم ها چه می گویند ؟
                                                                               ECC memory -الف
                                                                        Unbuffered memory -ب
                                                                              Static memory -zCrucial memory -د
                                  -41بیشتر RAM های مربوط به کامپیوترهای Desktop از چه نوعی هستند ؟
                                                                               ECC memory -الف
                                                             Unbuffered non-ECC memory -ب
                                                                              Static memory -zCrucial memory -د
```

```
-42کدامیک از گزینه های زیر شایع ترین loader boot توزیع های لینوکس می باشد ؟
                                                                                 الف- CRON
                                                                                   ب- LILO
                                                                                     ج- BCD
                                                                                   د- GRUB
  -43با کدامیک از Tools های زیر می توان برنامه های که هنگام باال آمدن ویندوز اجرا می شوند را مدیریت کرد ؟
                                                                                  الف- BIOS
                                                                                     ب- SFC
                                                                             ج- MSCONFIG
                                                                               د- REGEDIT
                         -44در کدام قسمت از ویندوز نشان می دهد که یک سخت افزار شناسایی نشده است ؟
                                                                           الف- MSCONFIG
                                                                         Action Center -ب
                                                                       Device Manager -ج
                                   د- با ظاهر شدن خطا می توان سخت افزار شناسایی نشده را تشخیص داد
   -45با استفاده از کدام دستورات زیر باعث می شود که در ویندوز تمام پوشه های مسیر جاری را در CMd دید ؟
                                                                                   الف- ping
                                                                                      ب- LS
                                                                                     ج- DIR
                                                                                      د- CD
                             -46در اولین سکتورSectorهارد دیسک کدامیک از موارد زیر ذخیره می شود ؟
                                                                  master boor sector -الف
                                                                     Operating system -ب
                                                                                     GPT - zMaster file table -د
-47کدامیک از Raid های زیر دقیقا اطالعات هارد اول را روی هارد دوم می ریزد و یا اصطالحا به این نوع RAID، 
                                                                            MIRROR گویند ؟
                                                                                الف- 0 RAID
                                                                                 ب- 1 RAID
                                                                                 RAID 5-\approxRAID 6 - s-48در هنگام اسمبل کردن لب تاب با برداشتن کدام قطعه باعث دسترسی به motherboard می شود ؟
                                                                                   الف- CPU
                                                                              ب- Keyboard
                                                                                 battery -z
```
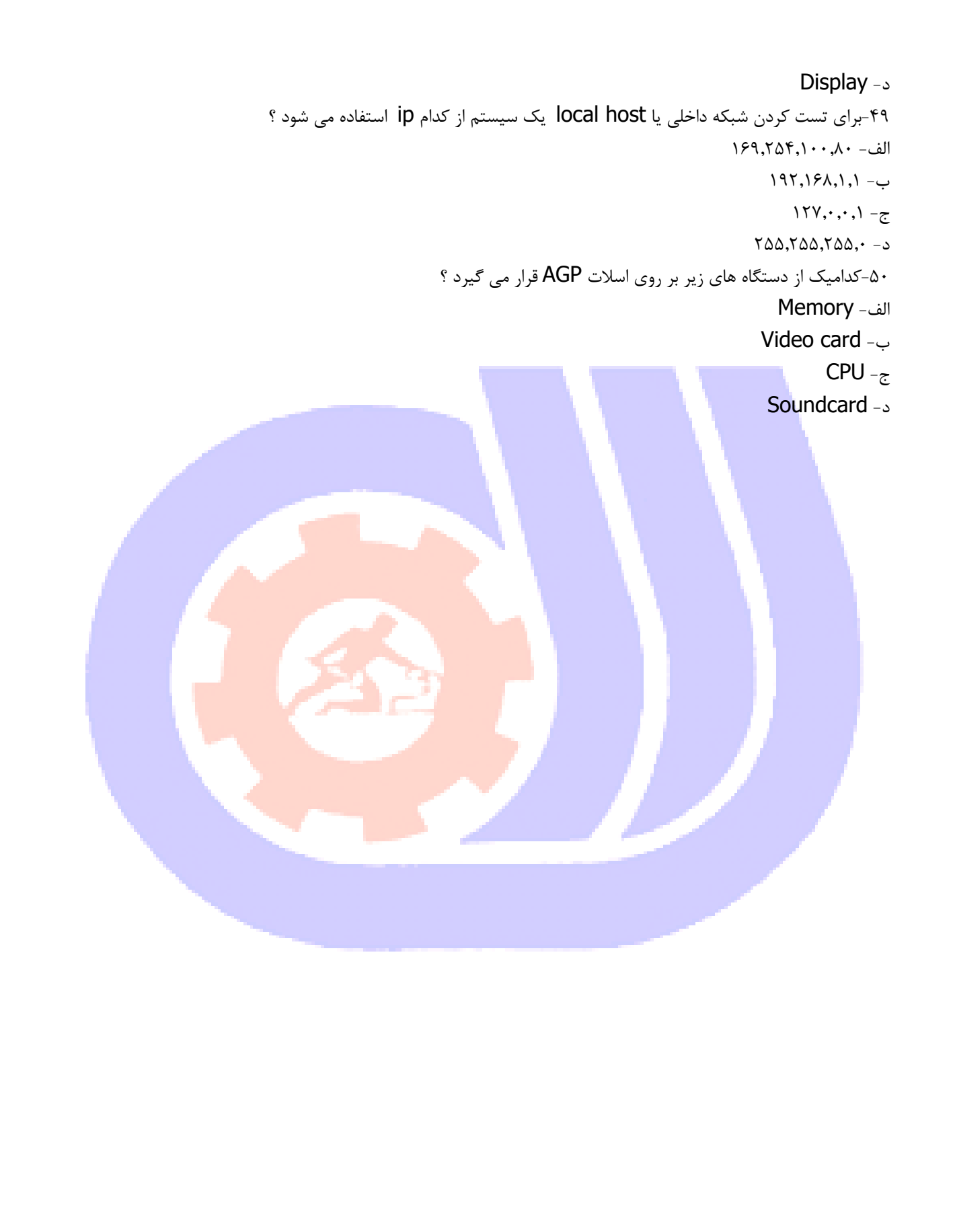